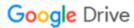

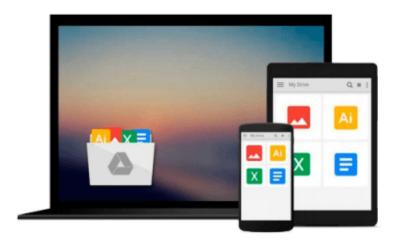

# **Augmented Reality using Appcelerator Titanium Starter**

Trevor Ward

Download now

Click here if your download doesn"t start automatically

### **Augmented Reality using Appcelerator Titanium Starter**

Trevor Ward

#### Augmented Reality using Appellerator Titanium Starter Trevor Ward

Learn to create Augmented Reality applications in no time using the Appcelerator Titanium Framework

- Create an open source Augmented Reality Titanium application
- Build an effective display of multiple points of interest.
- Learn to calculate distances between points of interest.
- Understand how to effectively and cleanly move the points of interest as the device rotates

#### In Detail

Titanium Mobile has quickly become the platform of choice for many mobile developers and is growing and changing at a rapid rate. From the implementation of CommonJS, Cloud Services, MVC design patterns and more, the last year in Titanium development has been a roller coaster of change for the better. Augmented Reality is a hot area for mobile applications and this book along with the augmentedTi open source application will give a great start to all augmented applications..

This book will show you how to build an Augmented Reality application, which is clean, efficient and usable. It shows how to hide the processing from the user and build a display which updates and rotates smoothly.

Mobile devices have got more powerful, but they still have limitations. Augmented Reality applications test these devices to breaking point and without the correct coding techniques make the applications unresponsive and cumbersome.

This book gives a solution, which will enable you to build an effective application, and is accompanied by a complete working application and source code. It's essential for anybody who is creating a multiple points of interest augmented reality application. It shows how to build this type of application efficiently and takes into consideration the devices limitations and processing capabilities

#### What you will learn from this book

- Getting current location of devices
- Obtaining and displaying the data relevant to the current location
- Calculating the distance between two points
- Scaling images based on distance
- Titanium common JS application architecture
- Handling device processing limitations
- Understanding the pitfalls in developing Augmented Reality applications

#### **Approach**

It's a quick start tutorial to help you get started with creating Augmented Reality applications and acquainting yourself with essential aspects of creating AR applications using the Appcelerator Titanium Framework. The instructions are clear with easy to follow examples.

#### Who this book is written for

This book is for anybody who wishes to understand how to build an Augmented Reality Application. It uses the Appelerator Titanium mobile development framework, but the techniques and practices can be applied to other frameworks and native code.

You will need to have a good working knowledge of development and JavaScript, it is not aimed at the beginner.

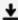

**Download** Augmented Reality using Appelerator Titanium Star ...pdf

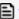

Read Online Augmented Reality using Appcelerator Titanium St ...pdf

## Download and Read Free Online Augmented Reality using Appcelerator Titanium Starter Trevor Ward

#### From reader reviews:

#### **Nancy Smith:**

The book Augmented Reality using Appcelerator Titanium Starter give you a sense of feeling enjoy for your spare time. You may use to make your capable much more increase. Book can to be your best friend when you getting strain or having big problem together with your subject. If you can make reading a book Augmented Reality using Appcelerator Titanium Starter to be your habit, you can get far more advantages, like add your own personal capable, increase your knowledge about a number of or all subjects. You may know everything if you like open and read a e-book Augmented Reality using Appcelerator Titanium Starter. Kinds of book are a lot of. It means that, science e-book or encyclopedia or other folks. So, how do you think about this book?

#### Jeff Williams:

Information is provisions for people to get better life, information presently can get by anyone with everywhere. The information can be a knowledge or any news even a problem. What people must be consider any time those information which is in the former life are difficult to be find than now could be taking seriously which one is appropriate to believe or which one the particular resource are convinced. If you have the unstable resource then you obtain it as your main information it will have huge disadvantage for you. All those possibilities will not happen throughout you if you take Augmented Reality using Appelerator Titanium Starter as your daily resource information.

#### **Reva Morison:**

A lot of guide has printed but it is unique. You can get it by net on social media. You can choose the top book for you, science, comedy, novel, or whatever by means of searching from it. It is identified as of book Augmented Reality using Appelerator Titanium Starter. You can include your knowledge by it. Without leaving behind the printed book, it can add your knowledge and make you actually happier to read. It is most significant that, you must aware about book. It can bring you from one location to other place.

#### **David Black:**

Publication is one of source of expertise. We can add our know-how from it. Not only for students but also native or citizen want book to know the up-date information of year in order to year. As we know those ebooks have many advantages. Beside we all add our knowledge, can bring us to around the world. By book Augmented Reality using Appcelerator Titanium Starter we can get more advantage. Don't one to be creative people? Being creative person must want to read a book. Just simply choose the best book that suited with your aim. Don't always be doubt to change your life with this book Augmented Reality using Appcelerator Titanium Starter. You can more pleasing than now.

Download and Read Online Augmented Reality using Appcelerator Titanium Starter Trevor Ward #FL5RUKQBZ28

## Read Augmented Reality using Appcelerator Titanium Starter by Trevor Ward for online ebook

Augmented Reality using Appcelerator Titanium Starter by Trevor Ward Free PDF d0wnl0ad, audio books, books to read, good books to read, cheap books, good books, online books, books online, book reviews epub, read books online, books to read online, online library, greatbooks to read, PDF best books to read, top books to read Augmented Reality using Appcelerator Titanium Starter by Trevor Ward books to read online.

# Online Augmented Reality using Appcelerator Titanium Starter by Trevor Ward ebook PDF download

Augmented Reality using Appeelerator Titanium Starter by Trevor Ward Doc

Augmented Reality using Appcelerator Titanium Starter by Trevor Ward Mobipocket

Augmented Reality using Appcelerator Titanium Starter by Trevor Ward EPub